Презентация к КОНТРОЛЬНО-КУРСОВОЙ РАБОТЕ по дисциплине «ИНФОРМАТИКА И СОВРЕМЕННЫЕ КОМПЬЮТЕРНЫЕ ТЕХНОЛОГИИ»

## **Тема:**

**Браузеры. Назначение <sup>и</sup> возможности.**

Выполнил студент гр.82045\_\_\_Зайцева Л.А. Проверила асс.каф ВММ\_\_\_\_\_\_\_Зотова С.В.

### **Понятие браузера**

 Браузер (от англ. Browse – просматривать) – это программное обеспечение, обеспечивающее возможность просмотра веб-страниц и взаимодействия с ними. Также браузер называют веб-обозревателем.

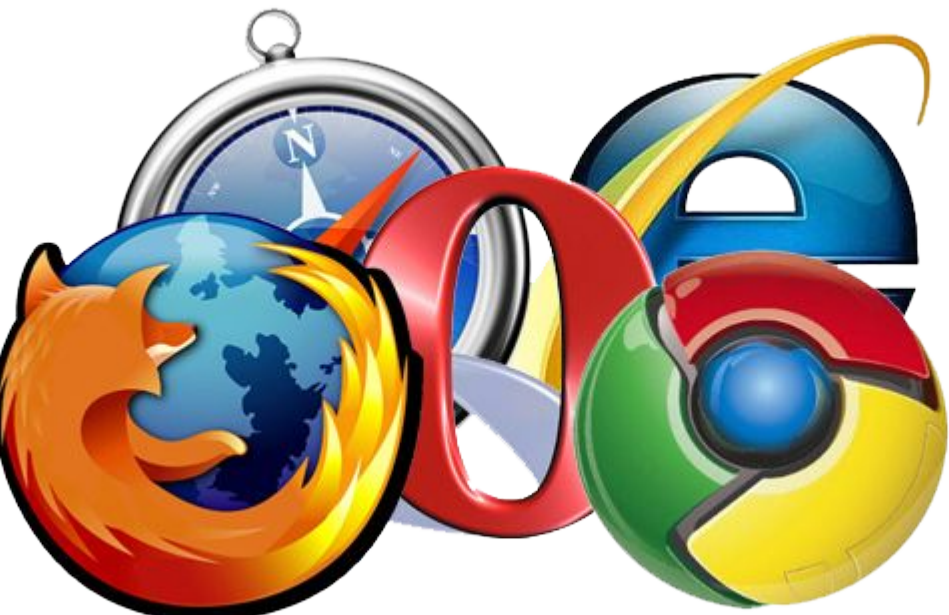

# **Виды браузеров.**

#### **Браузер режима командной строки**.

К этому типу относятся самые ранние браузеры.

**The Common Street, Inc.** 

CERN Welcome CERN The European Laboratory for Particle Physics, located near Genevall1 in Switzerland[2] and France[3]. Also the birthplace of the World-Wide  $Web[4]$ . This is the CERN Iaboratory main server. The support team provides a set of Services[5] to the physics experiments and the lab. For questions and suggestions, see WWW Support Contacts[6] at CERN About the Laboratory[7] - Hot News[8] - Activities[9] - About Physics[10] -Other Subjects[11] - Search[12] About the Laboratory HelpI131 and General information[141, divisions, groups and activities[15] (structure), Scientific committees[16] Directories[17] (phone & email, services & people), Scientific. Information Service[18] (library, archives or Alice), Preprint[19] Server 1-45, Back, Up, <RETURN> for more, Quit, or Help:

Они не дают возможности просматривать текст и графику. Такие браузеры поддерживают перемещение только с использованием цифровых адресов (IP). В настоящее время практически не используются.

#### **Полноэкранный браузер**.

Текстовый браузер без поддержки мультимедийных ресурсов сети Интернет.

Без графических элементов и оформления, а также без таблиц, многие страницы загружаются практически мгновенно.

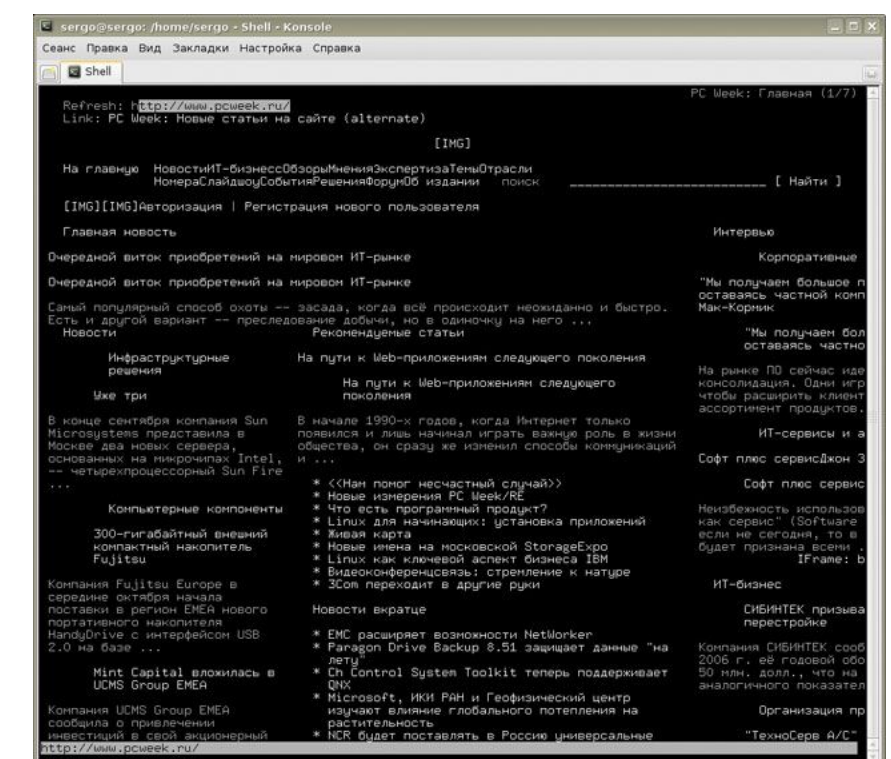

#### **Браузер с поддержкой мультимедиа**. Самые распространенные и используемые браузеры на сегодняшний день. Позволяют работать практически со всеми видами информации, представленной в Интернете.

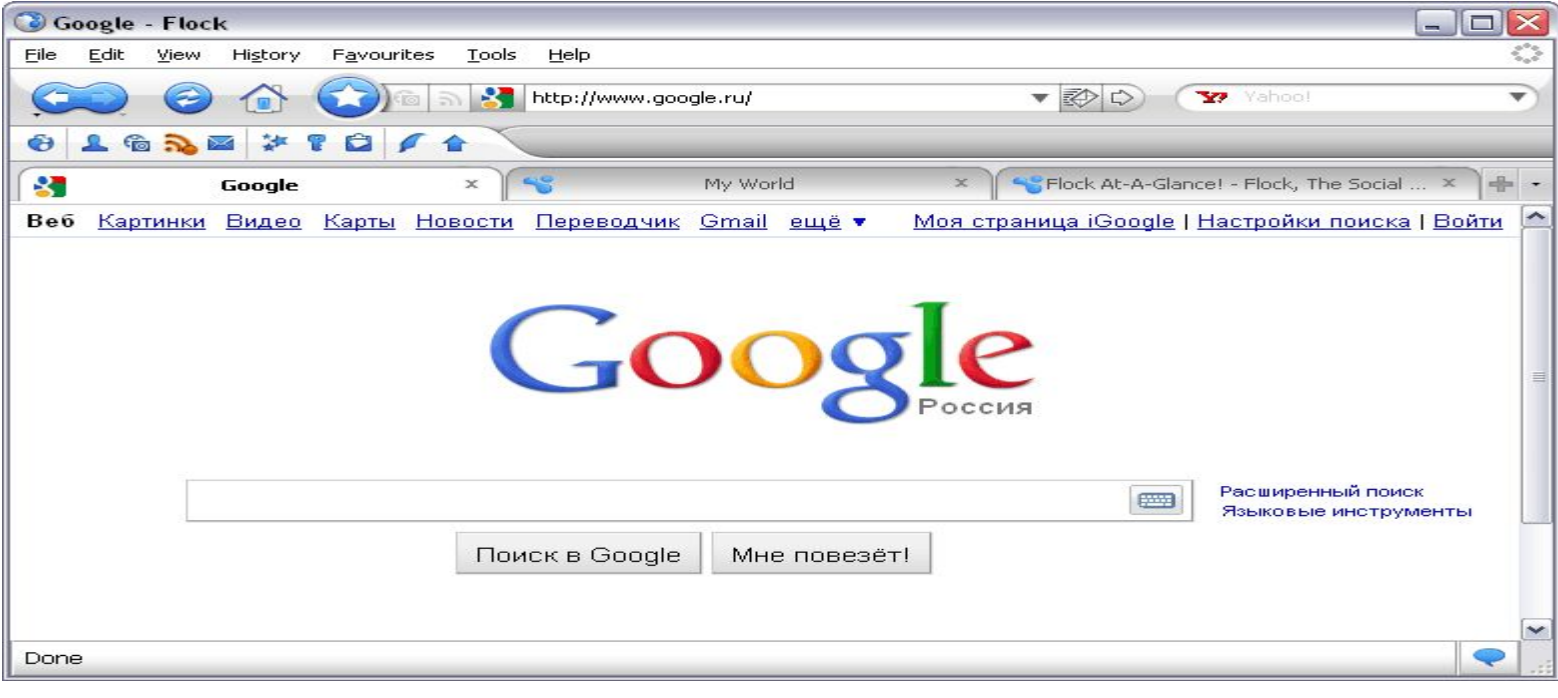

## **История браузера**

 Первый в мире браузер появился в 1990 году. Его автором является Тим Бернерс-Ли. Бернес-Ли создал язык разметки HTML и протокол передачи гипертекста HTTP. После этого необходим был удобный инструмент для работы с документами в новом HTML-формате. Так появился

первый браузер, который назывался Nexus.

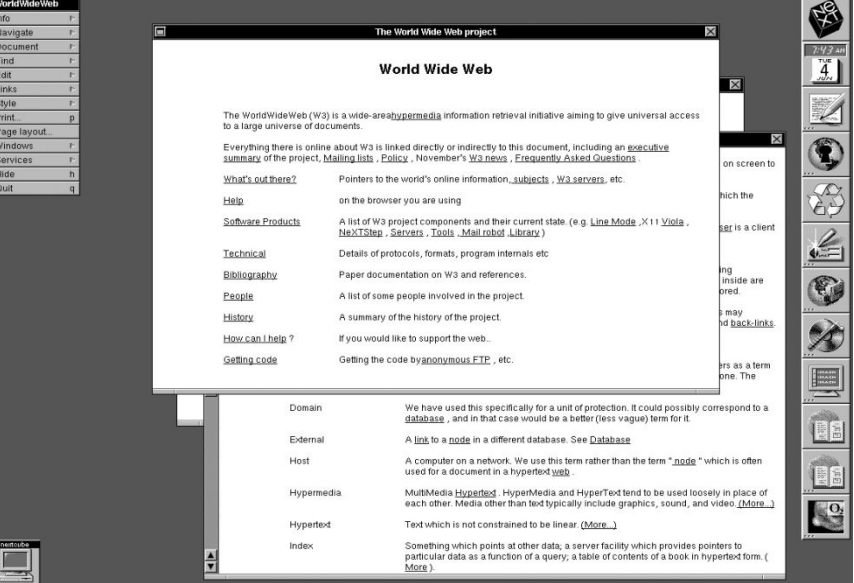

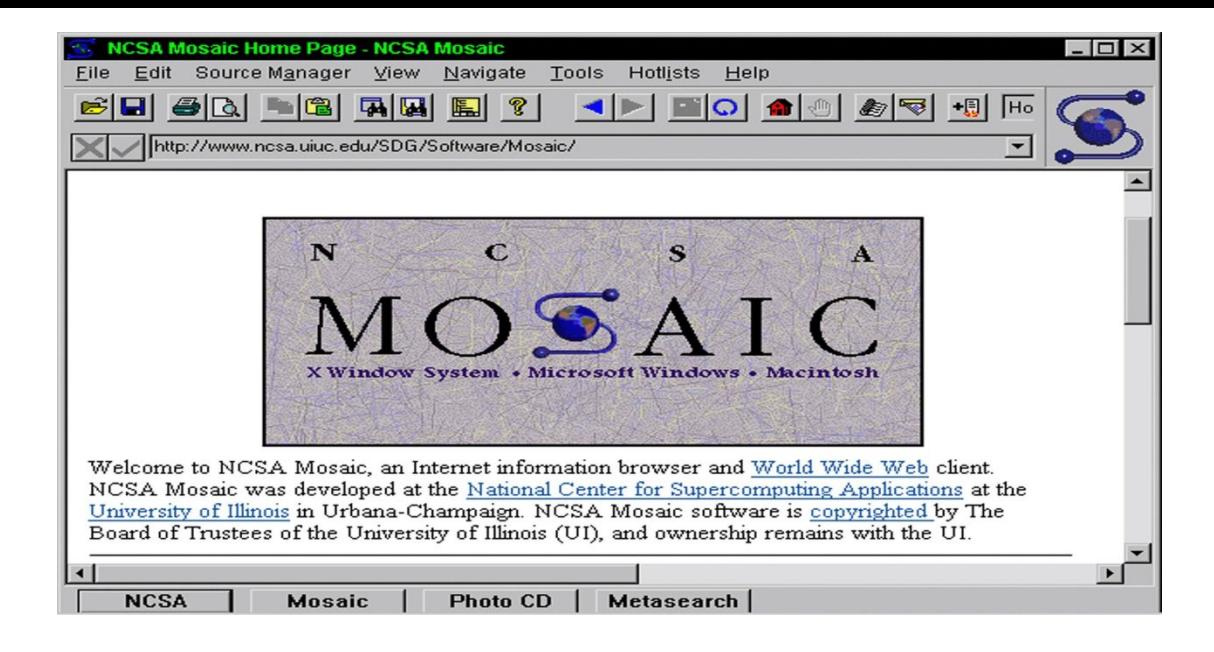

- 15 мая 1992 года мир увидел первый графический браузер - Viola. Первый браузер, обладающий графическим интерфейсом и способный отображать картинки, размещённые на веб-страницах.
- Но первым распространённым браузером с графическим интерфейсом был NCSA Mosaic.

# **Internet Explorer**

 Популярный браузер, созданный **компанией Microsoft** в 1999 году, занимает лидирующие позиции по количеству пользователей. С момента его появления разрабатывались различные версии программы, включая предпоследнюю **Internet Explorer 8**, которая входит в пакет ОС Windows 7. Используя эту версию, можно быстро отображать сайты, созданные для старых браузеров.

## **Opera**

- **Opera** веб-браузер и программный пакет для работы в Интернете, выпускаемый компанией **Opera Software**. Opera занимает пятое место среди браузеров по распространенности.
- **Opera** отличается малыми размерами, скоростью загрузки HTML документов как из Интернета, так и с локального диска, универсальностью в загрузке и отображении веб-страниц, богатством настроек и абсолютной функциональностью.

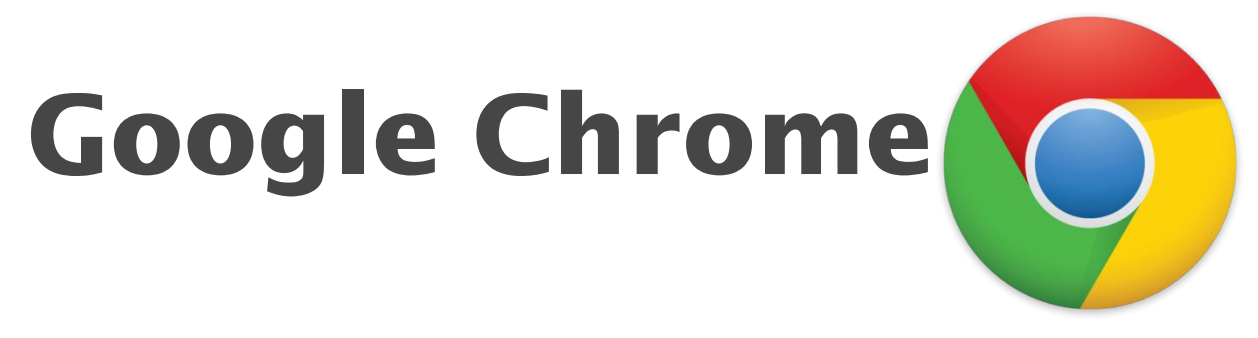

- **Google Chrome** браузер, разрабатываемый **компанией Google** на основе свободного браузера Chromium и движка Blink (до апреля 2013 года использовался WebKit).
- **Chrome** это первый браузер со встроенной системой машинного перевода, который не требует установки дополнительных модулей и расширений. Если язык веб-страницы отличается от заданного в настройках браузера языка, Chrome автоматически предлагает перевести веб-страницу на предпочитаемый пользователем язык.

# **Mozilla Firefox**

 **Mozilla Firefox** — свободный браузер на движке Gecko, разработкой и распространением которого занимается **Mozilla Corporation**. Третий по популярности браузер в мире и первый среди свободного ПО. Браузер имеет особенный успех в некоторых странах, в частности, в Германии это самый популярный браузер.

В России Firefox занимает второе место по популярности среди браузеров для ПК.

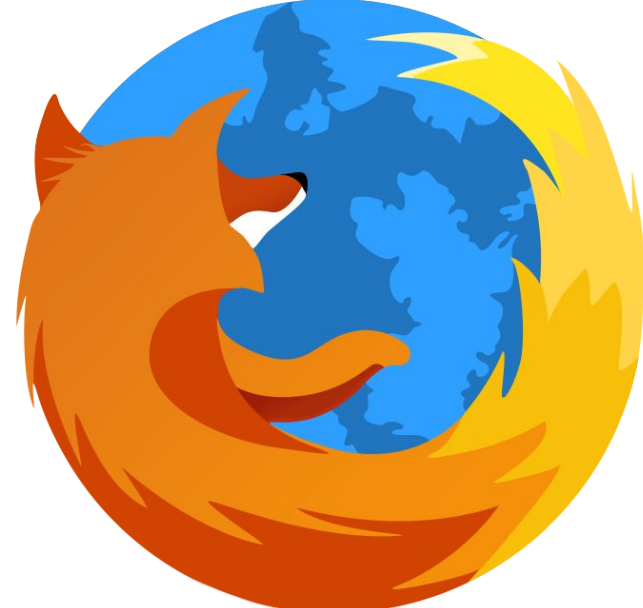

#### **Библиографический список**

- 1. Воройский Ф.С. Информатика. Новый систематизированный толковый словарьсправочник: введение в современные информационные и телекоммуникационные технологии в терминах и фактах. — М.: Физмат-лит, 2011.— 760 c.
- 2. Пятибратов А.П., Гудыно Л.П., Кириченко А.А. Вычислительные машины, сети и телекоммуникационные системы: Учебно-методический комплекс. – М.: Изд. центр ЕАОИ. 2009. – 292 с.
- 3. Фридланд А.Я. Информатика и компьютерные технологии. Основные термины. Толковый словарь. - М.: ООО «Издательство Астрель» 2013. — 272 с.
- 4. Википедия интернет энциклопедия. [Электронный ресурс] // Режим доступа: http://ru.wikipedia.org
- 5. Официальный сайт компании Microsoft Corporation. [Электронный ресурс] // Режим доступа: http://microsoft.com
- 6. Официальный сайт браузера Opera. [Электронный ресурс] // Режим доступа: http://www.opera.com
- 7. Официальная страница, посвященная браузеру Google Chrome. [Электронный ресурс] // Режим доступа: https://www.google.com/chrome
- 8. Официальный сайт браузера Mozilla Firefox. [Электронный ресурс] // Режим доступа: https://www.mozilla.org

#### **Спасибо за внимание.**

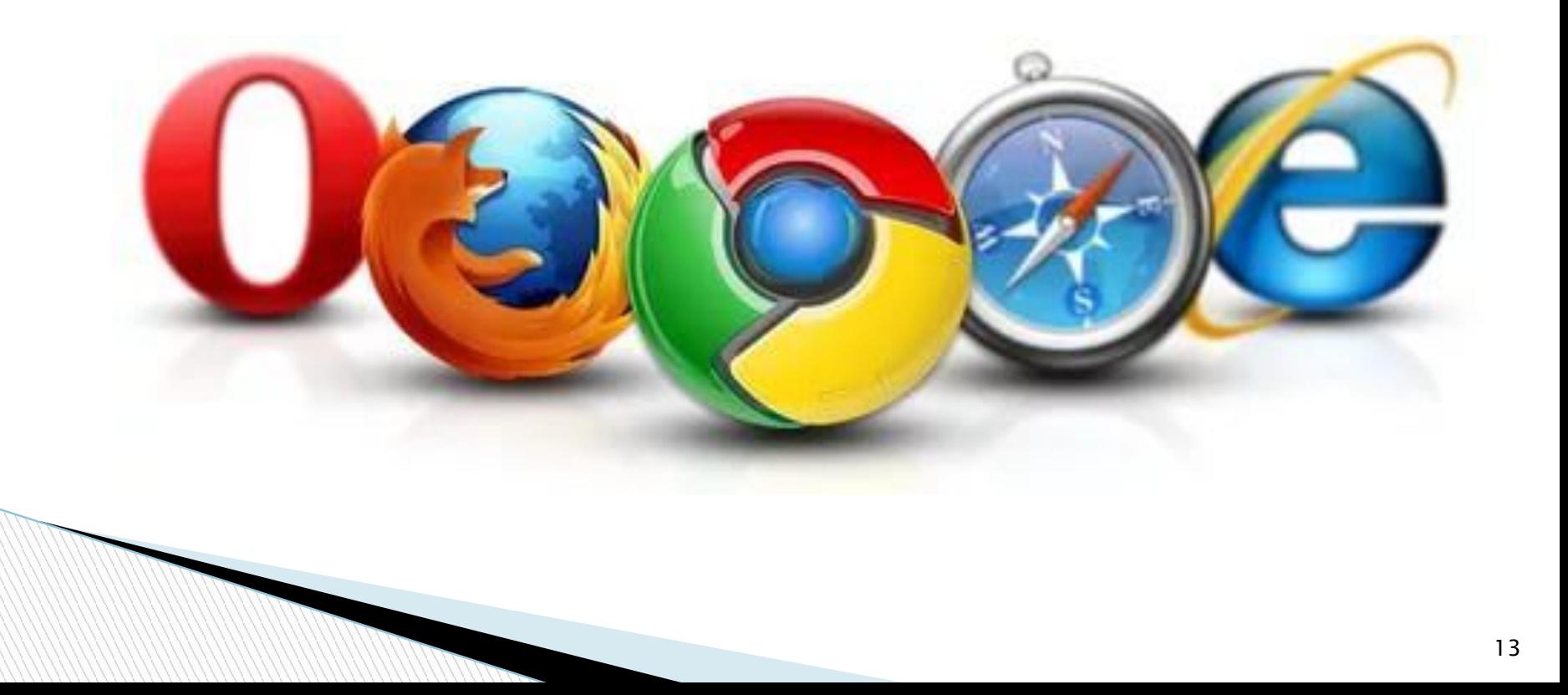